# Ubungen zu Informatik I ¨

# Aufgabe 8-1 **Quantoren für Listen** isten in (keine Abgabe)

Geben Sie polymorphe SML-Funktionen exists und all mit folgenden Eigenschaften an:

- a) Die Funktion exists ist vom Typ ( $a \rightarrow \textbf{bool}$ )  $\rightarrow$   $a$  list  $\rightarrow \textbf{bool}$ . Sie liefert bei Eingabe einer totalen Funktion f vom Typ  $a \rightarrow \textbf{bool}$  eine Funktion vom Typ  $a$  list  $\rightarrow \textbf{bool}$ , die bei Eingabe einer Liste vom Typ  $a$  list als Ergebnis true liefert, wenn die Liste (mindestens) ein Element b mit  $f(b) = true$  enthält und *false* sonst.
- b) Die Funktion all ist ebenfalls vom Typ ( $a \rightarrow \text{bool}$ )  $\rightarrow a$  list  $\rightarrow \text{bool}$ . Sie liefert bei Eingabe einer totalen Funktion f vom Typ  $a \rightarrow \textbf{bool}$  eine Funktion, die bei Eingabe einer Liste vom Typ 'a list als Ergebnis true liefert, wenn für alle Elemente b der Liste  $f(b) = true$ gilt und false sonst.

# Aufgabe 8-2 Kartenspiel mit Datentypen (keine Abgabe)

Sie sind fanatischer Pokerspieler und hoffen, die langen Nächte im Spielkasino mit etwas Computerhilfe besser durchstehen zu können.

- a) Als erstes gilt es, einen Datentyp poker karte zu definieren. Ihre Modellierung ist hierbei von dem Gedanken geleitet, dass jede Karte eine Farbe hat (Herz, Karo, Kreuz, Pik) und entweder einen Zahlenwert  $(2, 3, \ldots, 10)$  oder einen Bildwert (Bube, Dame, König, Ass) besitzt. Jedes Element des Datentyps muss eine Karte repräsentieren.
- b) Beim Pokerspiel interessieren Sie sich für verschiedene Kartenkombinationen. Eine Kartenkombination sei als Liste vom Typ poker karte list modelliert. Eine derartige Liste l stellt ein Paar dar, wenn es einen (Zahlen- oder Bild-) Wert gibt, so dass genau zwei Karten mit diesem Wert in l vorkommen. Eine Kombination ist ein Drilling, wenn es einen Wert gibt, der genau dreimal vorkommt. Schreiben Sie zwei SML-Funktionen paar und drilling vom Typ *poker karte* list  $\rightarrow$  bool, die überprüfen, ob es sich bei einer gegebenen Kartenkombination um ein Paar bzw. einen Drilling handelt.

Hinweis: Die Funktionen all und exists aus der ersten Aufgabe leisten Ihnen gute Dienste.

- c) Eine Liste l von Karten ist ein Doppelpaar, wenn es zwei verschiedene Werte gibt, so dass von jedem der beiden Werte genau zwei Karten in l vorkommen, und ein Full House, wenn es zwei verschiedene Werte gibt, von denen einer genau zweimal, der andere genau dreimal in l vorkommen. Schreiben Sie zwei SML-Funktionen doppelpaar und fullhouse vom Typ poker karte list  $\rightarrow$  bool, die entscheiden, ob es sich bei einer Kartenkombination um ein Doppelpaar bzw. ein Full House handelt.
- d) Eine Liste l von Karten ist ein Flush, wenn alle Karten in l die gleiche Farbe haben. Schreiben Sie eine SML-Funktion *flush* vom Typ *poker\_karte* list  $\rightarrow$  **bool**, die entscheidet, ob es sich bei einer Kartenkombination um einen Flush handelt.

## Aufgabe 8-3 Sortierte Liste (2 Punkte)

Schreiben Sie ein SML-Programm *ist\_sortiert*, das für eine Liste von ganzen Zahlen prüft, ob diese aufsteigend sortiert ist.

## Aufgabe 8-4 Fahrzeugvermietung (1+1+1+2+2+3 Punkte)

Die Firma Siva vermietet Autos und Motorräder. Zur Verwaltung des Fahrzeugbestandes wird ein SML-Programm verwendet. Zu jedem Fahrzeug werden folgende Informationen gespeichert: Die Fahrgestellnummer des Fahrzeugs und ob das Fahrzeug vermietet ist oder nicht. Für jedes Auto (je nach Leistung und Ausstattung) wird zusätzlich noch eine von vier Kategorien A, B, C oder D gespeichert. Für Motorräder gibt es keine Kategorien.

- a) Geben Sie passende datatype-Deklarationen an.
- b) Geben Sie ein SML-Programm *ist vermietet* an, das für ein Fahrzeug bestimmt, ob es vermietet ist oder nicht.
- c) Geben Sie SML-Programme ein\_fahrzeug\_vermietet und alle\_fahrzeuge\_vermietet an, die für eine Liste von Fahrzeugen bestimmen, ob mindestens ein bzw. alle Fahrzeuge in dieser Liste vermietet sind.
- d) Geben Sie SML-Programme *ein\_auto* und *nur\_autos* an, die für eine Liste von Fahrzeugen bestimmen, ob es sich bei mindestens einem bzw. bei allen Fahrzeugen dieser Liste um ein Auto handelt.
- e) Geben Sie ein SML-Programm

```
upgrade_auto : Fahrzeug \rightarrow Fahrzeug
```
an, das für jedes Auto der Kategorie B ein Auto der Kategorie C mit gleicher Fahrgestellnummer und gleichem Vermietungs-Zustand als Ergebnis hat und jede andere Eingabe unverändert lässt. Geben Sie ferner ein SML-Programm

upgrade : Fahrzeug list  $\rightarrow$  Fahrzeug list

an, das die Funktion upgrade auto auf jedes Element der Eingabe anwendet.

f) Die Tagesmieten für die einzelnen Fahrzeugtypen sind:

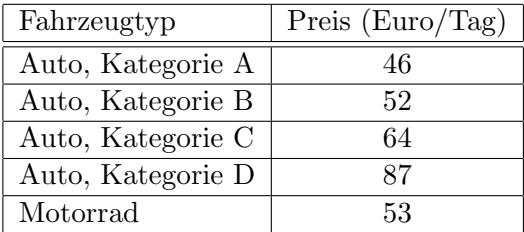

Schreiben Sie ein SML-Programm

tageseinnahmen : Fahrzeug list  $\rightarrow int$ 

das die Summe der Mieteinnahmen aller vermieteten Fahrzeuge der Eingabeliste berechnet.

Hinweis: Die Funktionen exists und all aus Aufgabe 8-1 werden Ihnen bei der Lösung dieser Aufgabe hilfreich sein.

Abgabe: Montag, 09.01.2006, 8:00 Uhr.